## Clickjacking

Vitaly Shmatikov

## Reading Assignment

- "Next Generation Clickjacking"
- "Clickjacking: Attacks and Defenses"

## Clickjacking (UI Redressing)

[Hansen and Grossman 2008]

 Attacker overlays multiple transparent or opaque frames to trick a user into clicking on a button or link on another page

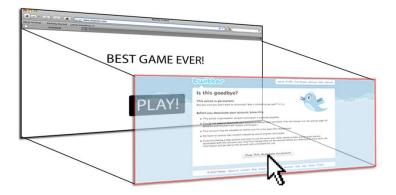

 Clicks meant for the visible page are hijacked and routed to another, invisible page

## Clickjacking in the Wild

- Google search for "clickjacking" returns 624,000 results... this is not a hypothetical threat!
- ◆ Summer 2010: Facebook worm superimposes an invisible iframe over the entire page that links back to the victim's Facebook page
  - If victim is logged in, automatically recommends link to new friends as soon as the page is clicked on
- Many clickjacking attacks against Twitter
  - Users send out tweets against their will

## Clickjacking Meets Spamming

在企业部的企业的企业,但可能在在中间的企业的基本的企业的企业,但可能在在中间的企业的企业的企业,但可能在在中间的企业的企业的企业的企业的企业的企业的企业的企业的

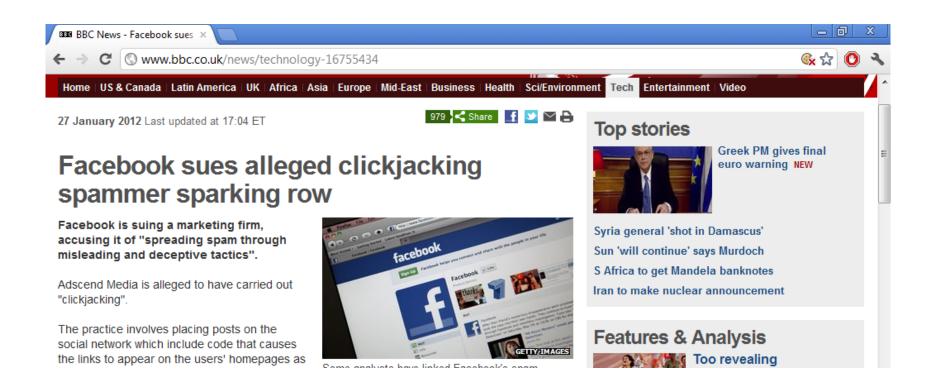

### It's All About iFrame

Any site can frame any other site
<iframe</p>

```
src="http://www.google.com/...">
```

- </iframe>
- HTML attributes
  - Style
  - Opacity defines visibility percentage of the iframe
    - 1.0: completely visible
    - 0.0: completely invisible

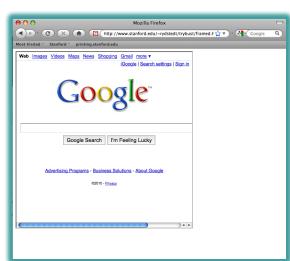

## Hiding the Target Element

["Clickjacking: Attacks and Defenses"]

- ◆Use CSS opacity property and z-index property to hide target element and make other element float under the target element
- ◆Using CSS pointer-events: none property to cover other element over the target element

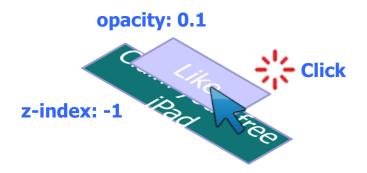

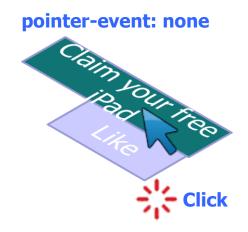

## Partial Overlays and Cropping

["Clickjacking: Attacks and Defenses"]

- Overlay other elements onto an iframe using CSS z-index property or Flash Window Mode wmode=direct property
- Wrap target element in a new iframe and choose CSS position offset properties

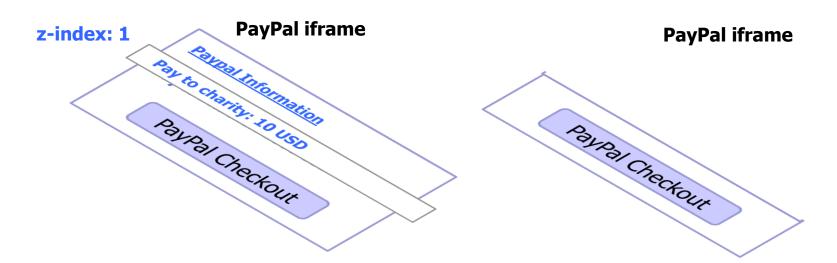

## Drag-and-Drop API

["Next Generation Clickjacking"]

- Modern browsers support drag-and-drop API
- JavaScript can use it to set data being dragged and read it when it's dropped
- Not restricted by the same origin policy: data from one origin can be dragged to a frame of another origin
  - Reason: drag-and-drop can only be initiated by user's mouse gesture, not by JavaScript on its own

## Abusing Drag-and-Drop API

["Next Generation Clickjacking"]

- 1. Bait the user to click and start dragging
- 2. Invisible iframe with attacker's 3. Invisible iframe from another text field under mouse cursor, use API to set data being dragged
  - origin with a form field

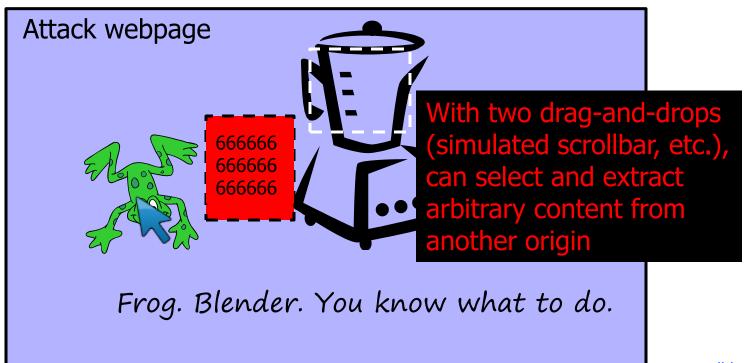

### Fake Cursors

["Clickjacking: Attacks and Defenses"]

◆Use CSS cursor property and JavaScript to simulate a fake cursor icon on the screen

Real cursor icon

**Fake cursor icon** 

cursor: none

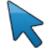

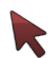

## Keyboard "Strokejacking"

["Clickjacking: Attacks and Defenses"]

Simulate an input field getting focus, but actually the keyboard focus is on target element, forcing user to type some unwanted information into target element

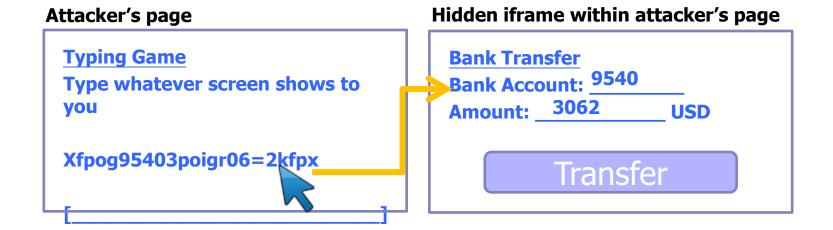

## Compromising Temporal Integrity

["Clickjacking: Attacks and Defenses"]

 Manipulate UI elements after the user has decided to click, but before the actual click occurs

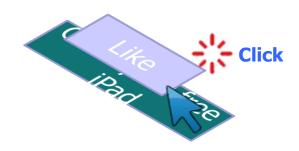

## **Cursor Spoofing**

["Clickjacking: Attacks and Defenses"]

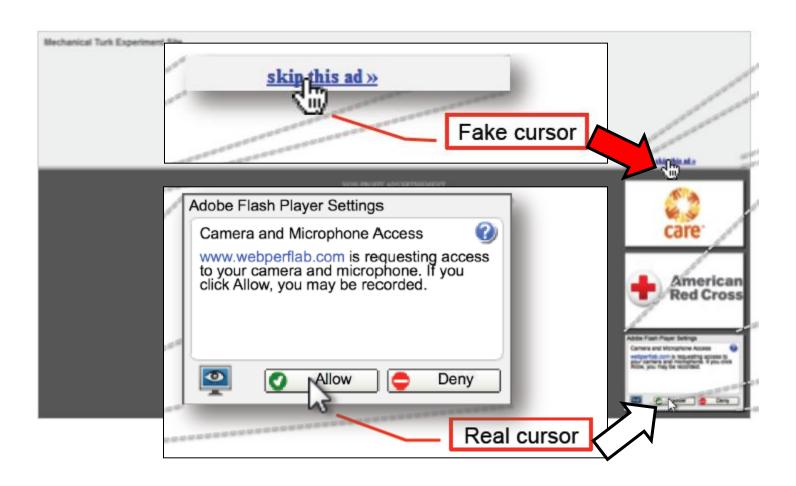

### Double-Click Attack

["Clickjacking: Attacks and Defenses"]

 Bait the user to perform a double-click, switch focus to a popup window under the cursor right between the two clicks

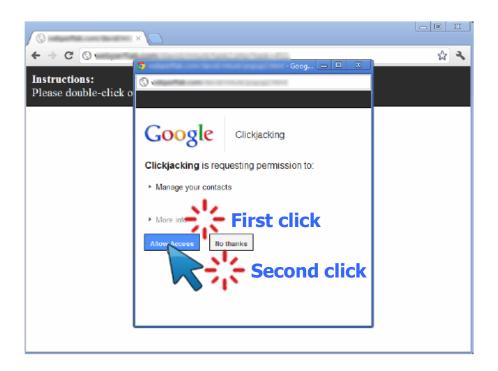

### Whack-A-Mole Attack

["Clickjacking: Attacks and Defenses"]

Ask the user to click as fast as possible, suddently switch Facebook Like button

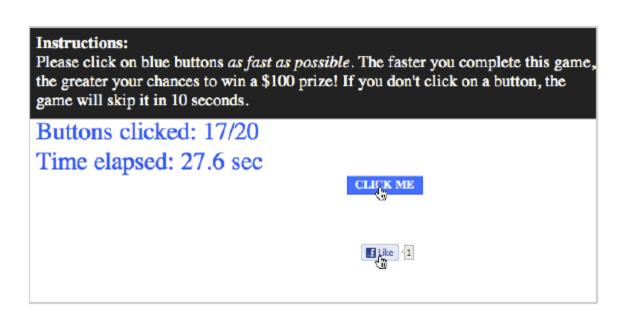

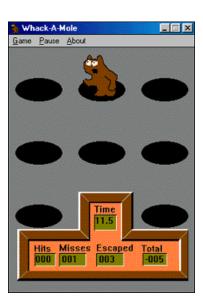

## Solution: Frame Busting

- ◆I am a page owner
- ◆ All I need to do is make sure that my web page is not loaded in an enclosing frame ...
  - Clickjacking: solved!
    - Does not work for FB "Like" buttons and such, but Ok
- How hard can this be?

```
if (top != self)
  top.location.href = location.href
```

## Frame Busting in the Wild

 Survey by Gustav Rydstedt, Elie Burzstein, Dan Boneh, Collin Jackson

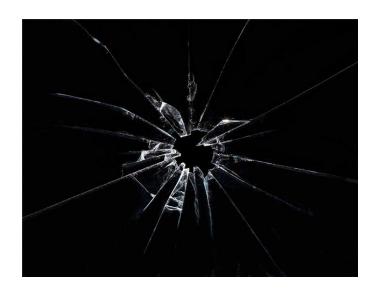

Following slides shamelessly jacked from Rydstedt

## If My Frame Is Not On Top ...

**Conditional Statements** if (top != self) if (top.location != self.location) if (top.location != location) if (parent.frames.length > 0) if (window != top) if (window.top !== window.self) if (window.self != window.top) if (parent && parent != window) if (parent && parent.frames && parent.frames.length>0) if((self.parent&& !(self.parent===self))&& (self.parent.frames.length!=

## ... Move It To Top

| Counter-Action Statements                      |
|------------------------------------------------|
| top.location = self.location                   |
| top.location.href = document.location.href     |
| top.location.href = self.location.href         |
| top.location.replace(self.location)            |
| top.location.href = window.location.href       |
| top.location.replace(document.location)        |
| top.location.href = window.location.href       |
| top.location.href = "URL"                      |
| document.write('')                             |
| top.location = location                        |
| top.location.replace(document.location)        |
| top.location.replace('URL')                    |
| top.location.href = document.location          |
| top.location.replace(window.location.href)     |
| top.location.href = location.href              |
| self.parent.location = document.location       |
| parent.location.href = self.document.location  |
| top.location.href = self.location              |
| top.location = window.location                 |
| top.location.replace(window.location.pathname) |

### What About My Own iFrames?

- Check: is the enclosing frame one of my own?
- How hard can this be?
- Survey of several hundred top websites ...
  - ... all frame busting code is broken!

## Courtesy of Walmart

```
if (top.location != location) {
  if(document.referrer &&
    document.referrer.indexOf("walmart.com") == -1)
    {
     top.location.replace(document.location.href);
    }
}
```

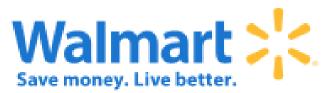

## Error in Referer Checking

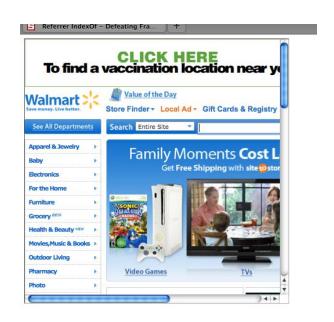

From http://www.attacker.com/walmart.com.html <iframe src="http://www.walmart.com">

## Courtesy of The New York Times

```
if (window.self != window.top &&
 !document.referrer.match(
   /https?:\/\[^?\/]+\.nytimes\.com\//))
{
   self.location = top.location;
}
```

## Error in Referer Checking

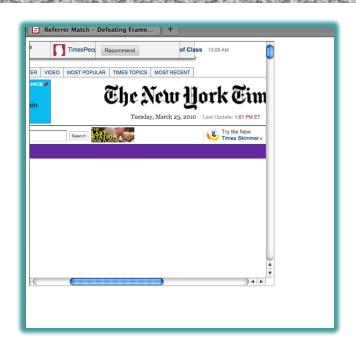

From http://www.attacker.com/a.html?b=https://www.nytimes.com/ <iframe src="http://www.nytimes.com">

# Courtesy of Usbank

```
if (self != top) {
  var domain = getDomain(document.referrer);
  var okDomains = /usbank|localhost|usbnet/;
  var matchDomain = domain.search(okDomains);
  if (matchDomain == -1) {
    // frame bust
```

## Error in Referer Checking

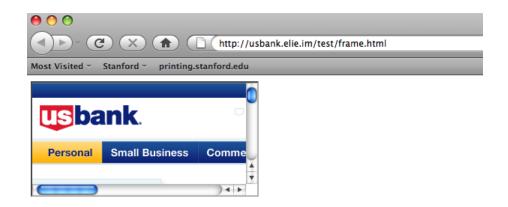

From http://usbank.attacker.com/ <iframe src="http://www.usbank.com">

## Strategic Relationship?

Norwegian State House Bank http://www.husbanken.no

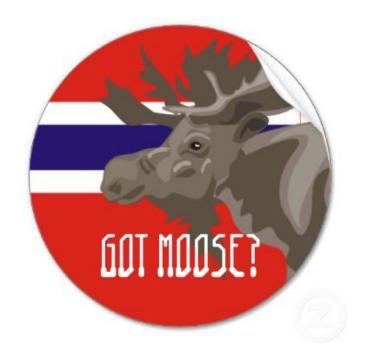

## Strategic Relationship?

Bank of Moscow http://www.rusbank.org

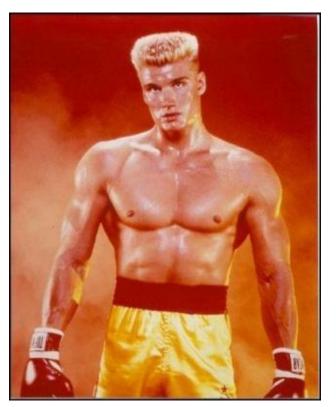

## Courtesy of

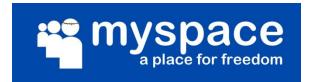

```
try{
  A=!top.location.href
} catch(B){}
A=A&&
    !(document.referrer.match(/^https?:\/\/[-az09.]
    *\.google\.(co\.|com\.)? [a-z] +\/imgres/i))&&
     !(document.referrer.match(/^https?:\/\/([^\/]*\.)?
     (myspace\.com|
      myspace\.cn|
      simsidekick\.com|
      levisawards\.com|
      digg\.com)\//i));
if(A){ // Frame bust }
```

### Do Your Trusted Sites Frame Bust?

在这个最大的自己的公司,但是这个一个的人们还是有的自己的的,但是这个一个的人们还是一个的自己的的,但是这个一个的人们也是一个的人们的,但是这个一个的人们也是不够

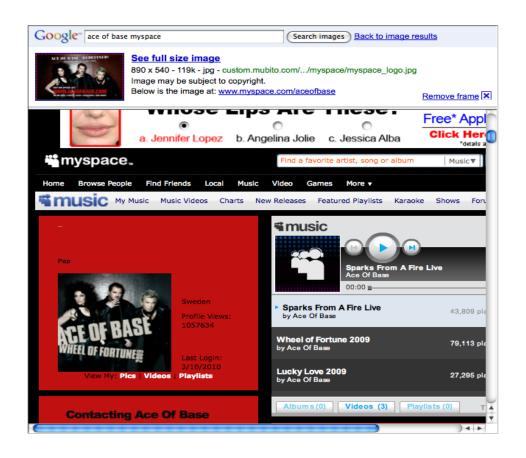

Google Images does <u>not</u> frame bust

### Many Attacks on Referer Header

- Open redirect referer changer
- ◆HTTPS->HTTP redirect changes the header
- Apparently, hard to get regular expression right
- ◆Trust other sites to frame your pages, but what if those trusted sites can be framed themselves?

## **Typical Frame Busting Code**

if(top.location != self.location) {
 parent.location = self.location;
}

## Who Is Your <del>Daddy</del> Parent?

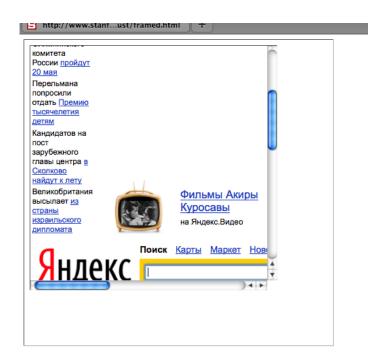

在这个最大的自己的公司的公司的公司,在这个人的人们的自己的公司,但是这个工程的人们的企业的自己的公司,但是这个人们的自己的公司,但是这个人们的人们的自己的公司,

Double framing!!

framed1.html <iframe src="framed2.html">

framed2.html
<iframe
src="victim.com">

## Descendant Navigation Policy

◆A frame can only navigate its descendants

```
framed1.html
<iframe
src="framed2.html">
```

```
framed2.html
<iframe
src="victim.com">
```

top.location = self.location is always okay

## Who Is On Top?

if (top.location != self.location)
top.location = self.location

If top.location can be changed or disabled, this code is useless

# **Location Clobbering**

◆IE 7
var location="clobbered";

**◆**Safari

window.\_\_defineSetter\_\_("location", function(){});

top.location now undefined

#### User Can Stop Frame Busting

- User can manually cancel any redirection attempt made by frame busting code
- Attacker just needs to ask...

```
<script>
  window.onbeforeunload = function() {
    return "Do you want to leave PayPal?";
  }
</script>
<iframe src="http://www.paypal.com">
```

# **Ask Nicely**

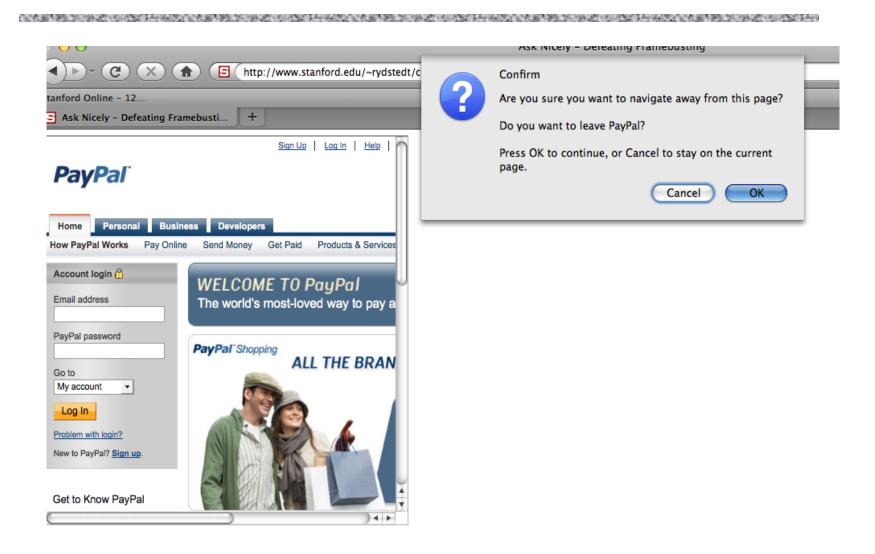

#### ... Or Don't Even Ask

 Most browsers let attacker cancel the relocation programmatically

```
var prevent_bust = 0
window.onbeforeunload = function() {kill_bust++ }
setInterval(function() {
    if (kill_bust > 0) {
        kill_bust -= 2;
        window.top.location = 'http://no-content-204.com'
    }
}, 1);
<iframe src="http://www.victim.com">
```

#### X-Frame-Options

- HTTP header sent with the page
- Two possible values: DENY and SAMEORIGIN
- DENY: page will not render if framed
- ◆SAMEORIGIN: page will only render if top frame has the same origin

#### Adoption of X-Frame-Options

- Good adoption by browsers
- Poor adoption by sites
- Limitations
  - Per-page policy
  - No whitelisting of origins
  - Proxy problems

# Content Security Policy (Firefox 4)

- Another HTTP header: frame-ancestors directive can specify allowed framers
- Allows specific restrictions and abilities per site

# Best For Now (Still Not Good)

```
<style>html { visibility: hidden }</style>
<script>
if (self == top) {
 document.documentElement.style.visibility = 'visible';
} else {
 top.location = self.location;
</script>
```

### These Sites Do Frame Busting

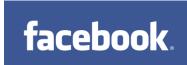

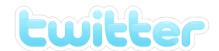

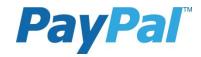

#### Do These?

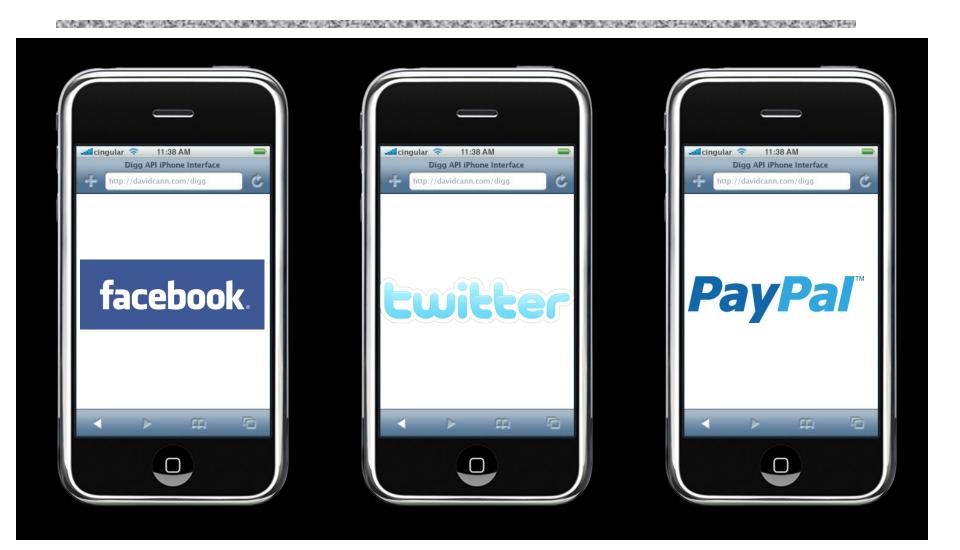

# Frame Busting on Mobile Sites

| Site                  | URL                          | Framebusting |
|-----------------------|------------------------------|--------------|
| Facebook              | http://m.facebook.com/       | YES          |
| MSN                   | http://home.mobile.msn.com/  | NO           |
| GMail                 | http://m.gmail.com           | NO           |
| Baidu                 | http://m.baidu.com           | NO           |
| Twitter               | http://mobile.twitter.com    | NO           |
| MegaVideo             | http://mobile.megavideo.com/ | NO           |
| Tube8                 | http://m.tube8.com           | NO           |
| PayPal                | http://mobile.paypal.com     | NO           |
| USBank                | http://mobile.usbank.com     | NO           |
| First Interstate Bank | http://firstinterstate.mobi  | NO           |
| NewEgg                | http://m.newegg.com/         | NO           |
| MetaCafe              | http://m.metacafe.com/       | NO           |
| RenRen                | http://m.renren.com/         | NO           |
| MySpace               | http://m.myspace.com         | NO           |
| VKontakte             | http://pda.vkontakte.ru/     | NO           |
| WellsFargo            | https://m.wf.com/            | NO           |
| NyTimes               | http://m.nytimes.com         | Redirect     |
| E-Zine Articles       | http://m.ezinearticles.com   | Redirect     |

# **Tapjacking**

- Zoom buttons in a transparent iframe so that they cover entire screen
- Hide or fake URL bar
- Make a page that masquerades as a known application to trick user into clicking

#### Read more:

http://seclab.stanford.edu/websec/framebusting/